## Satış Yönetimi Öndeğer ve Parametreleri

Satış yönetimi ile ilgili öndeğerlerin ve parametrelerin belirlendiği seçenektir. Öndeğer seçenekleri kullanılarak işlemlere otomatik olarak yansıyacak özellikler kaydedilir. Sistem Ayarları program bölümünde Öndeğerler ve Parametreler menüsündeki Genel altında yer alır.

## Öndeğerler

Satış Yönetimi Öndeğerler ile kaydedilen alanlar ve içerdikleri bilgiler şunlardır:

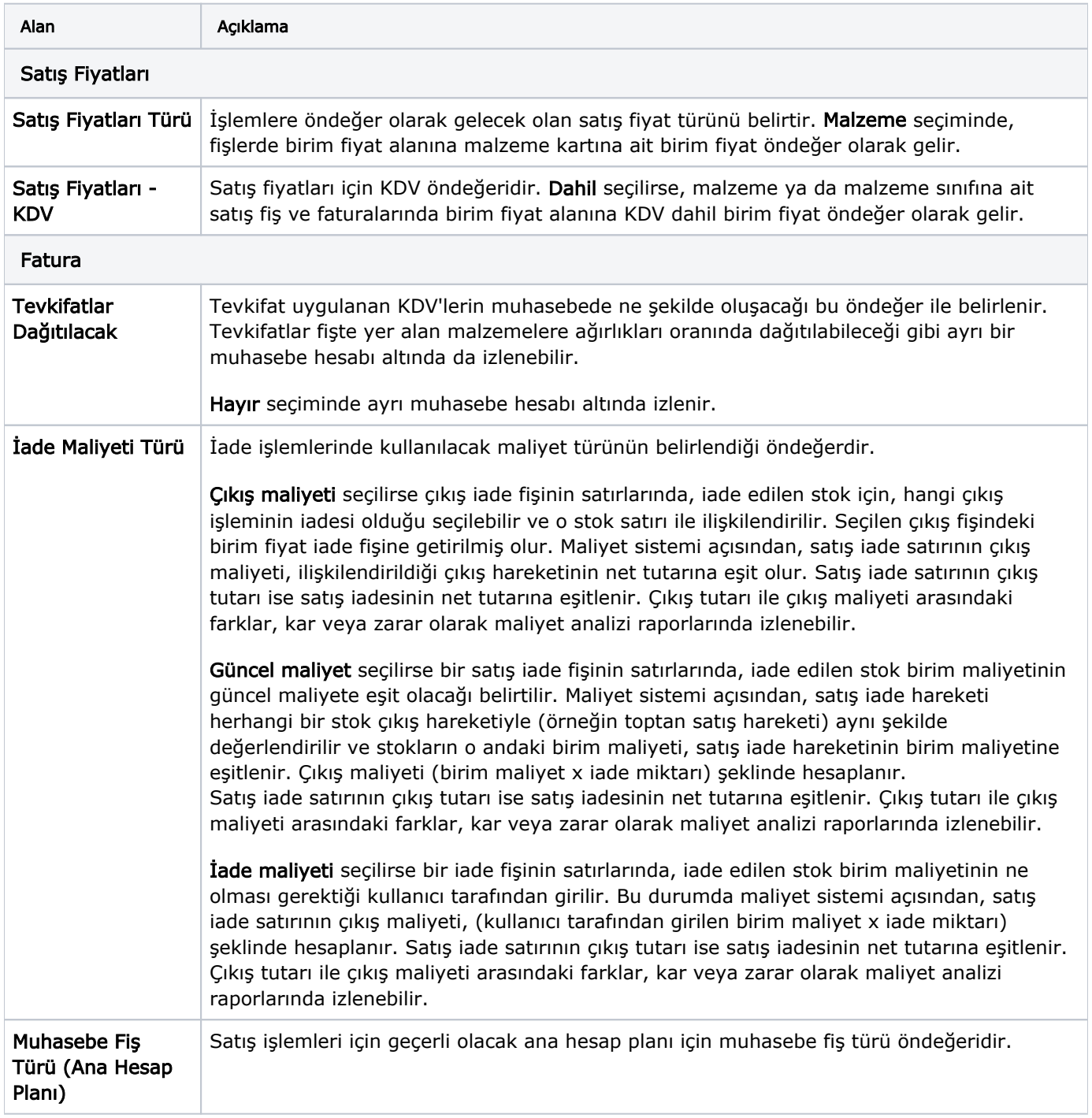

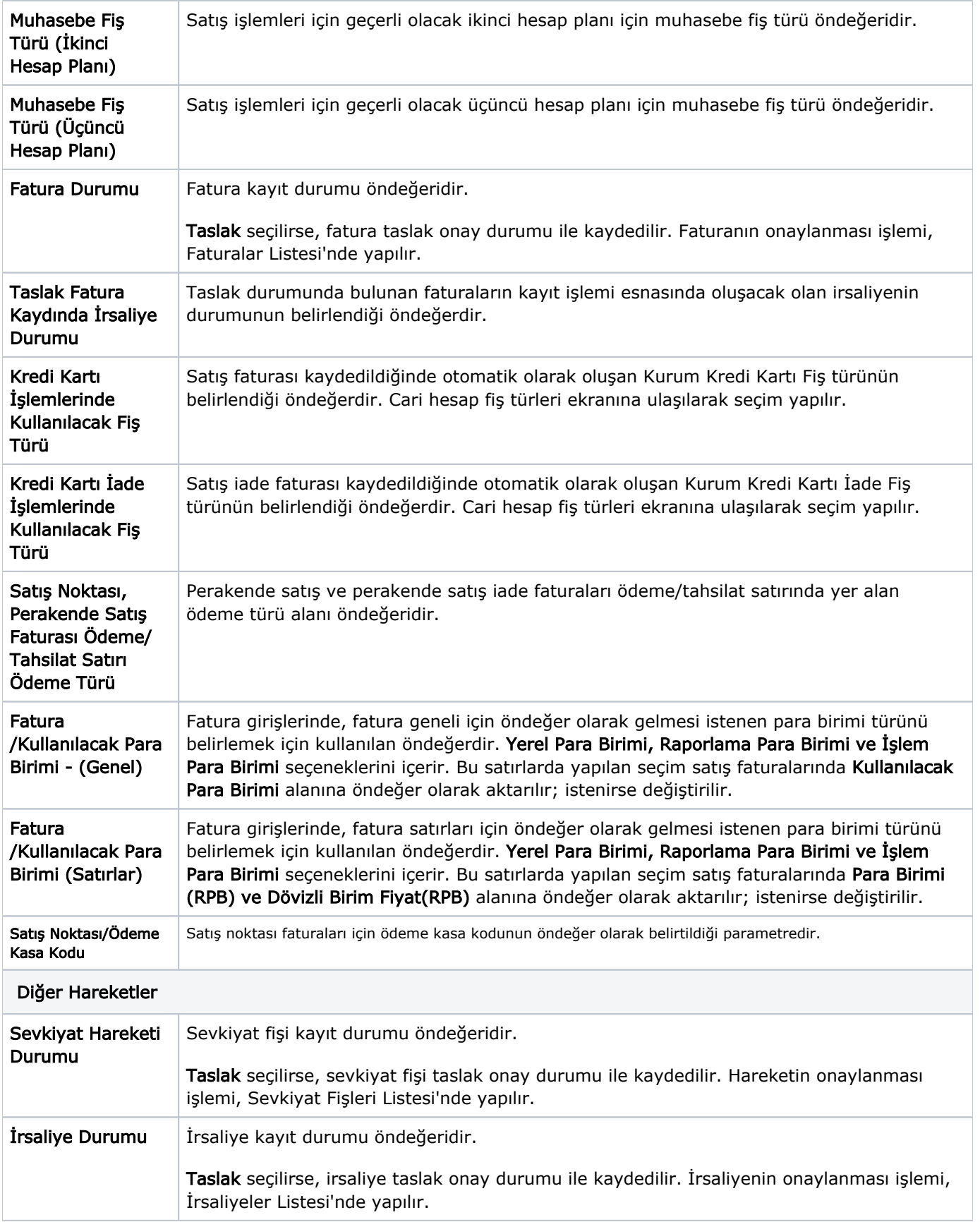

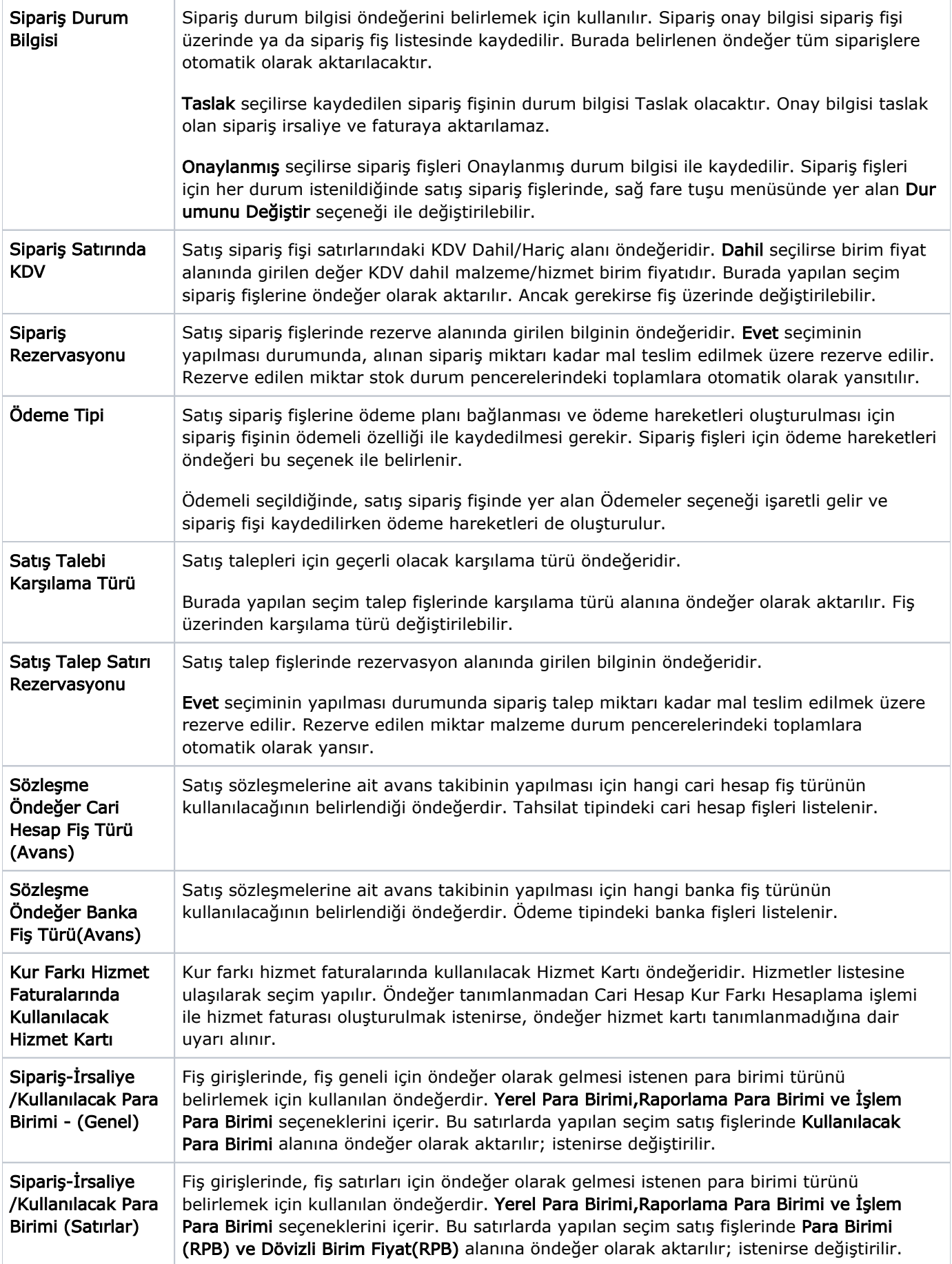

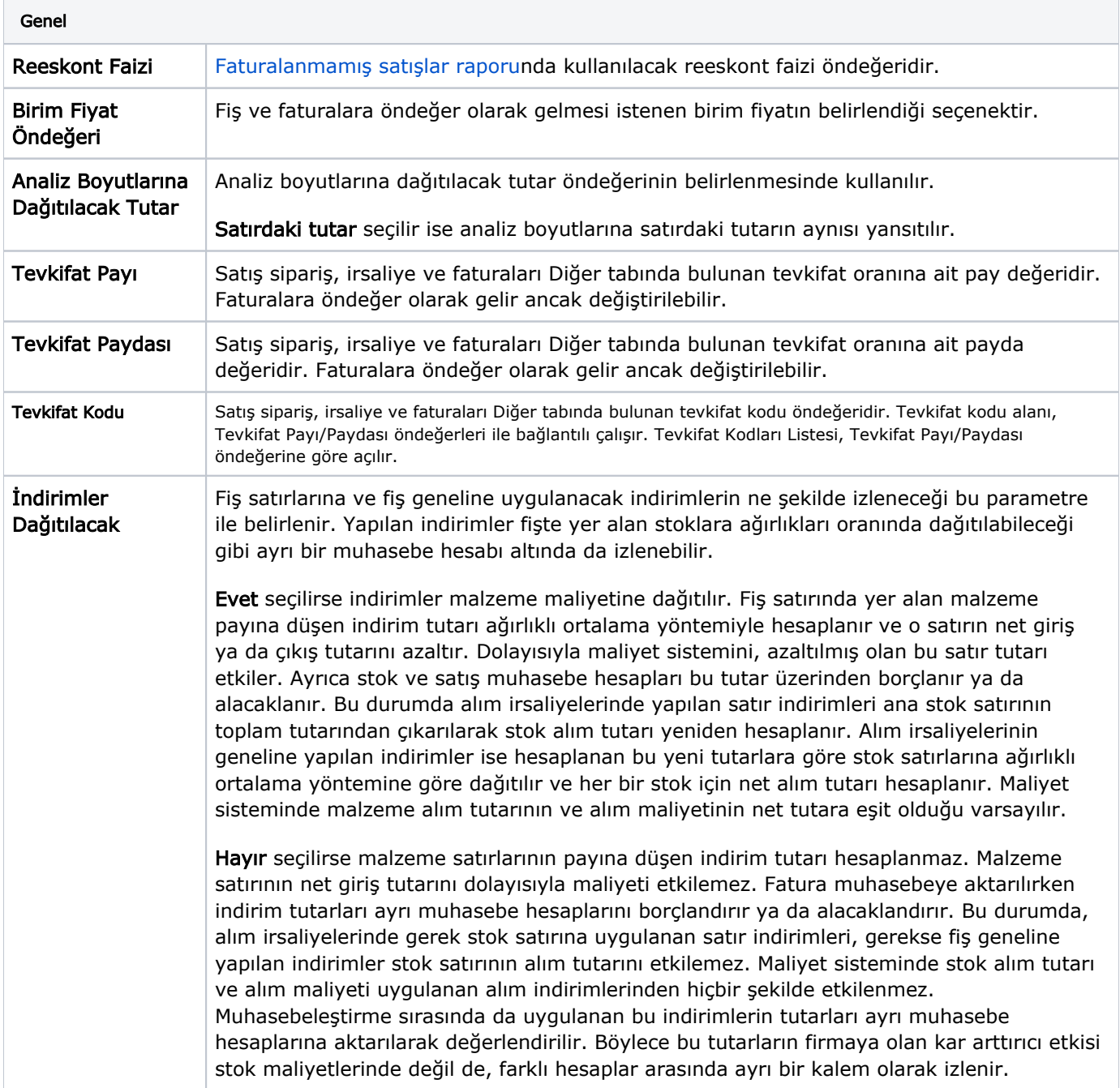

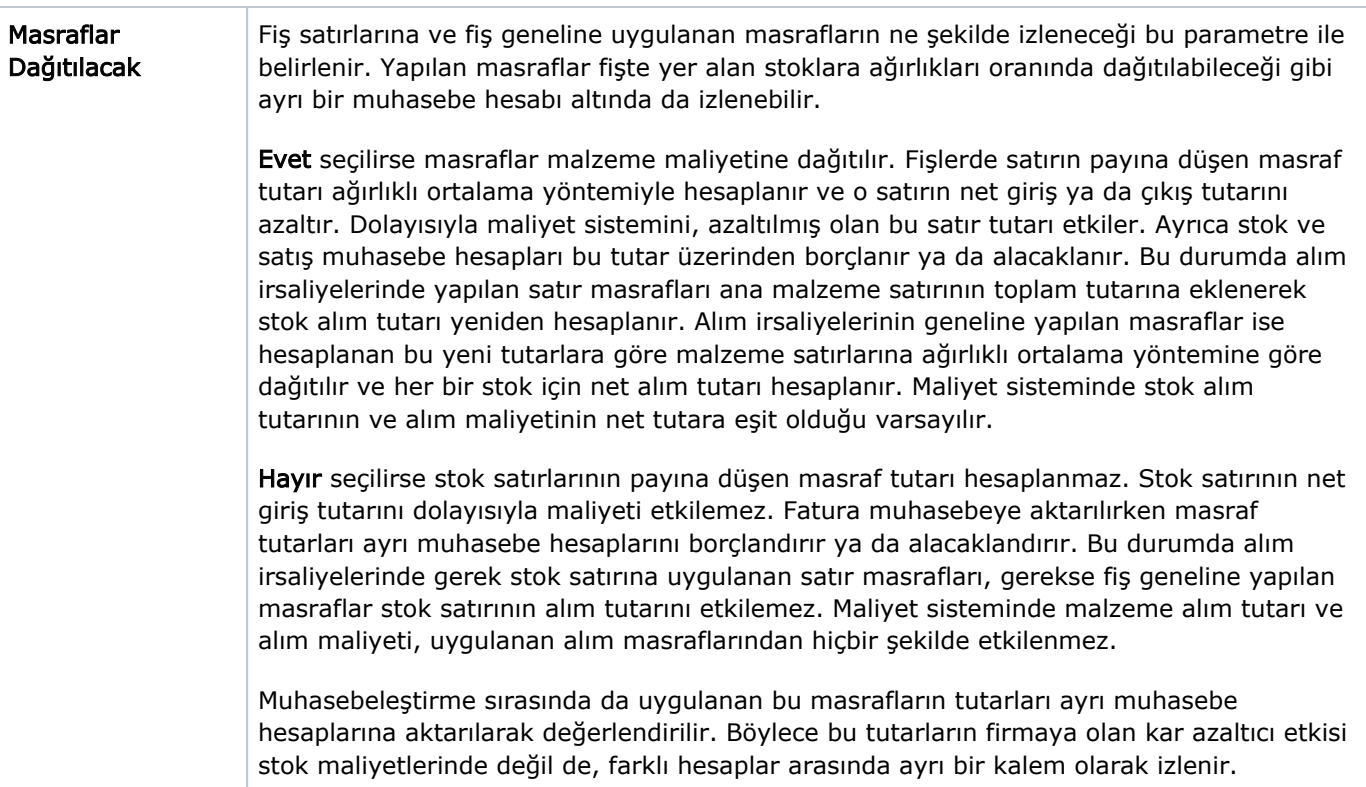

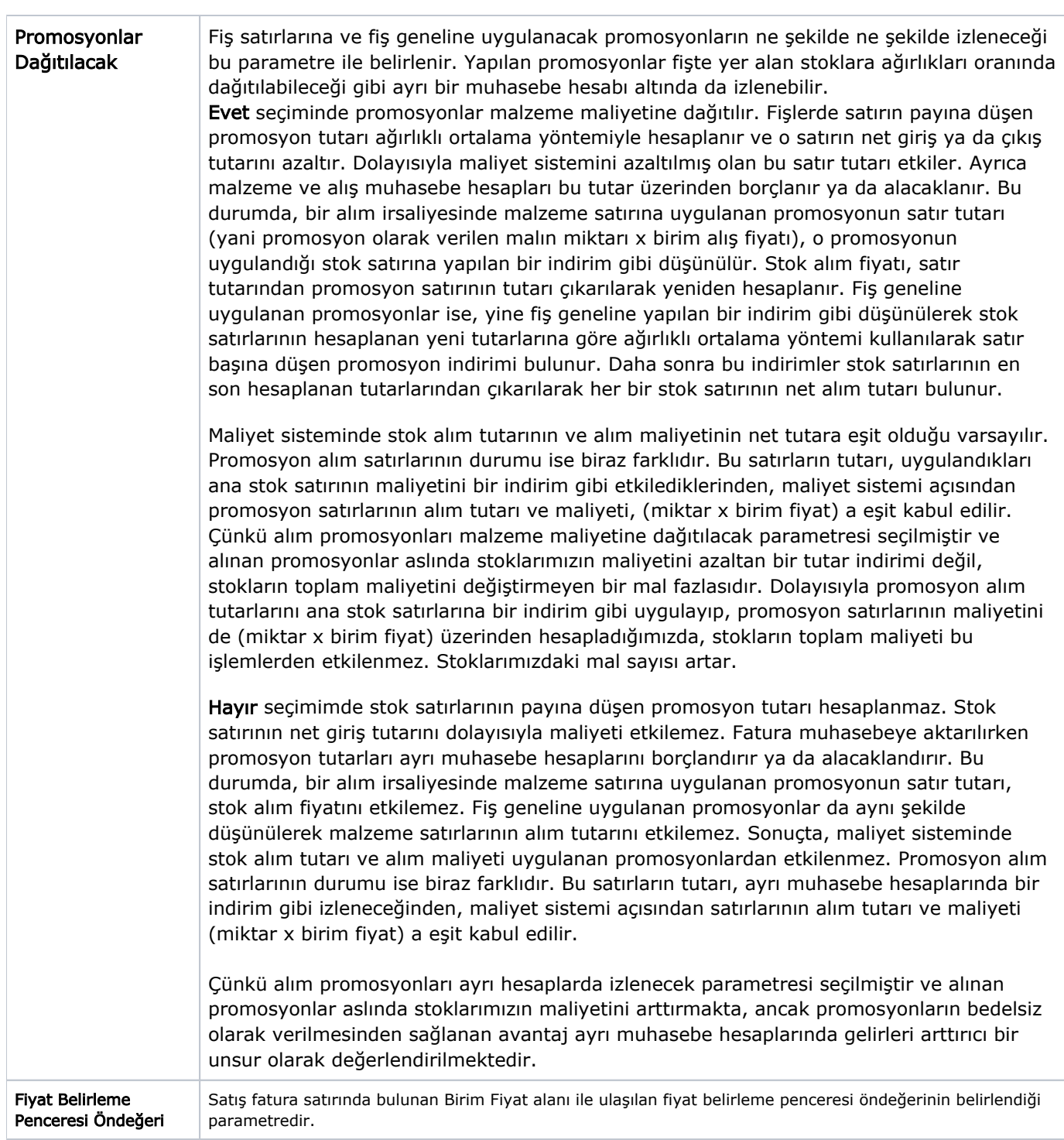

## Parametreler

## Satış Yönetimi Parametreler ile kaydedilen alanlar ve içerdikleri bilgiler şunlardır:

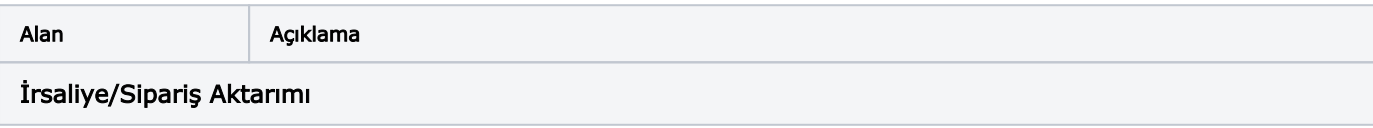

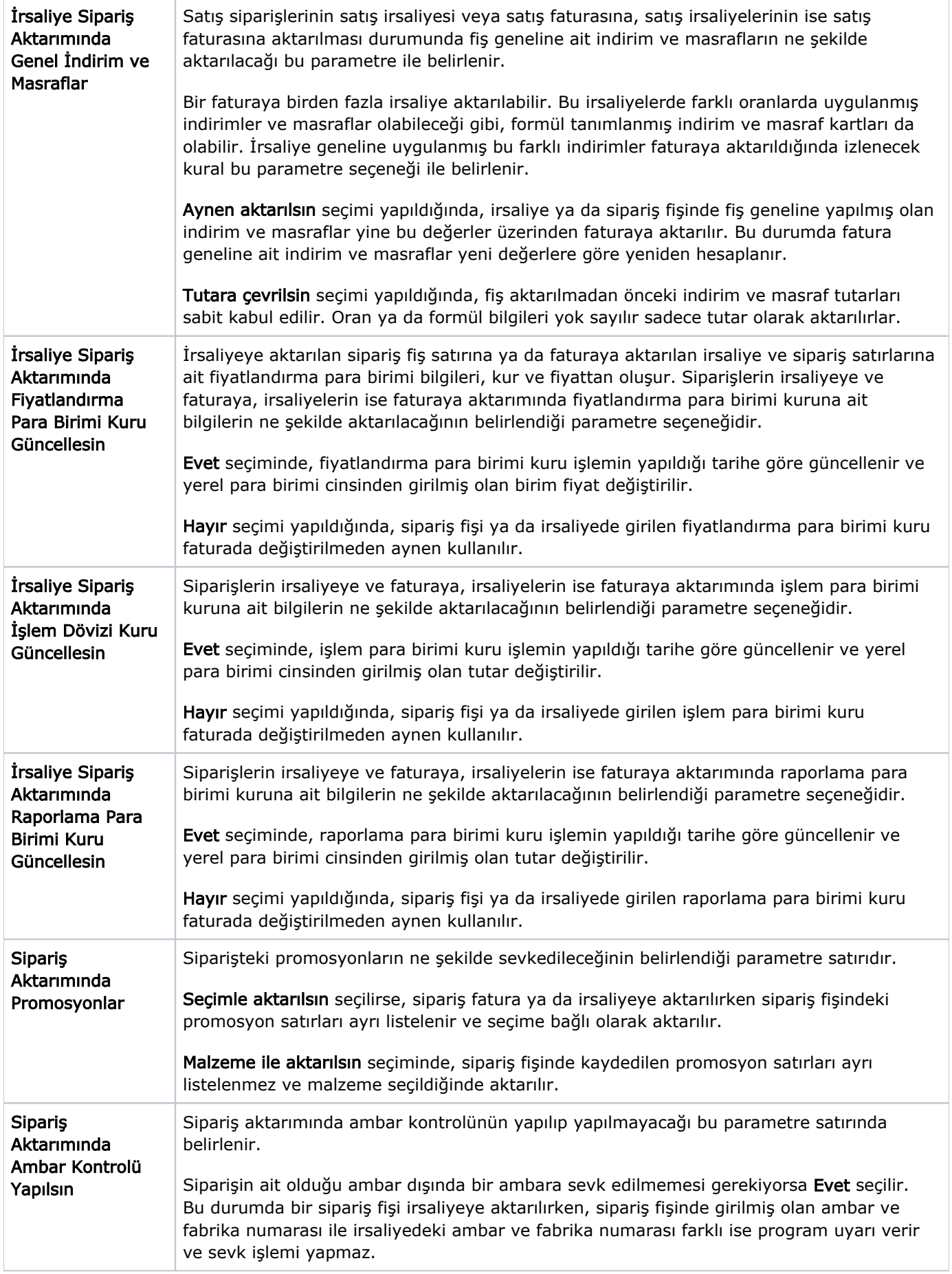

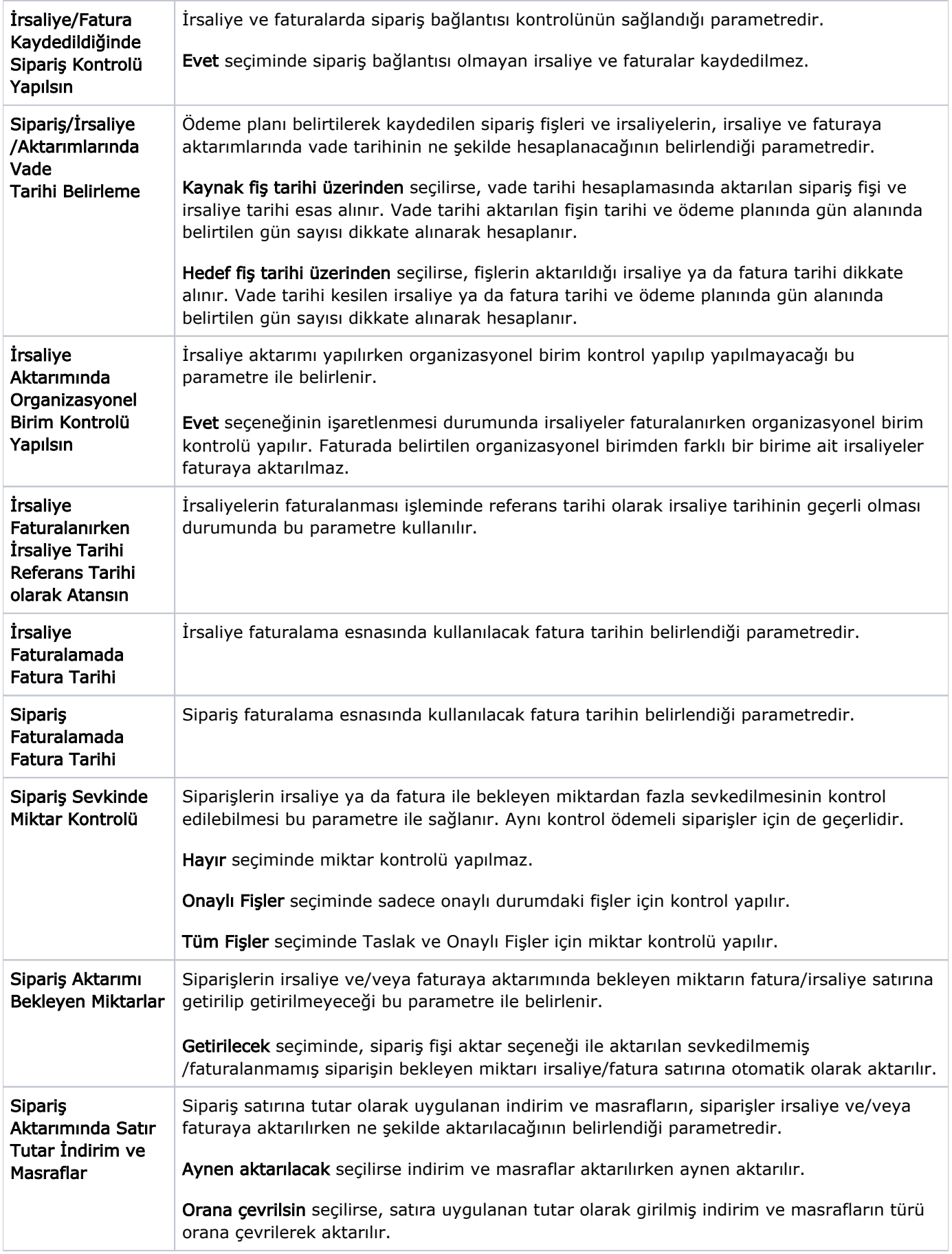

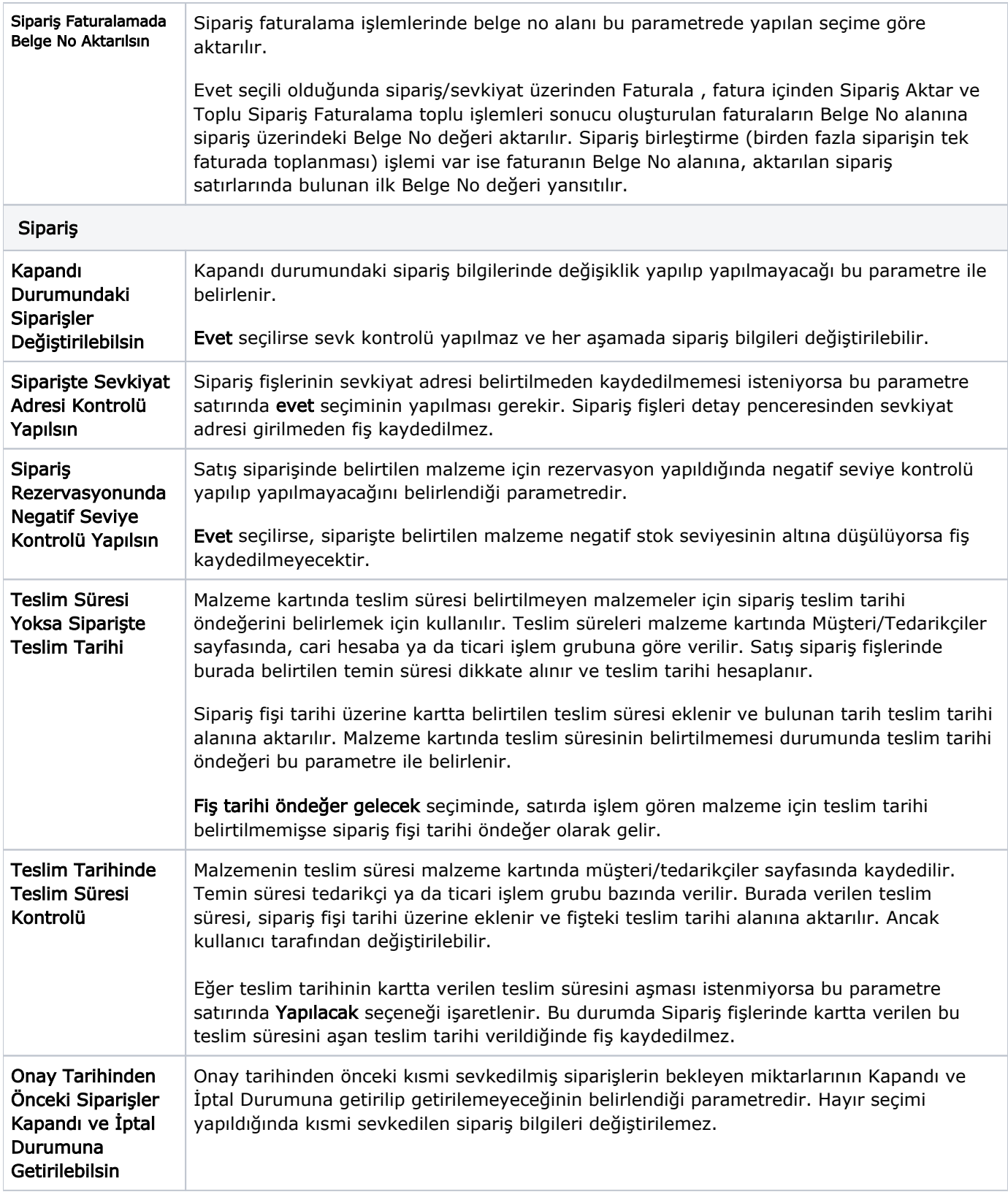

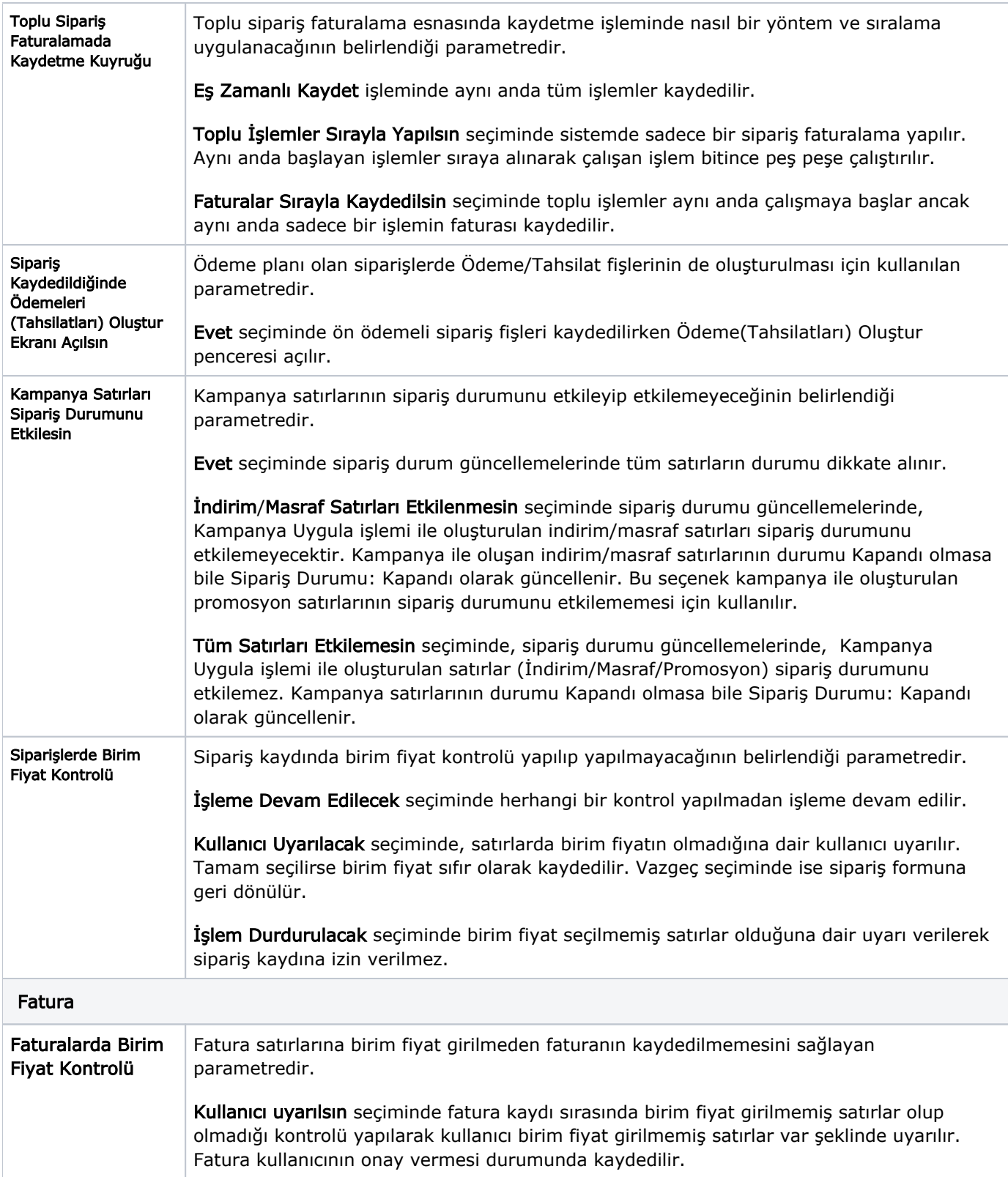

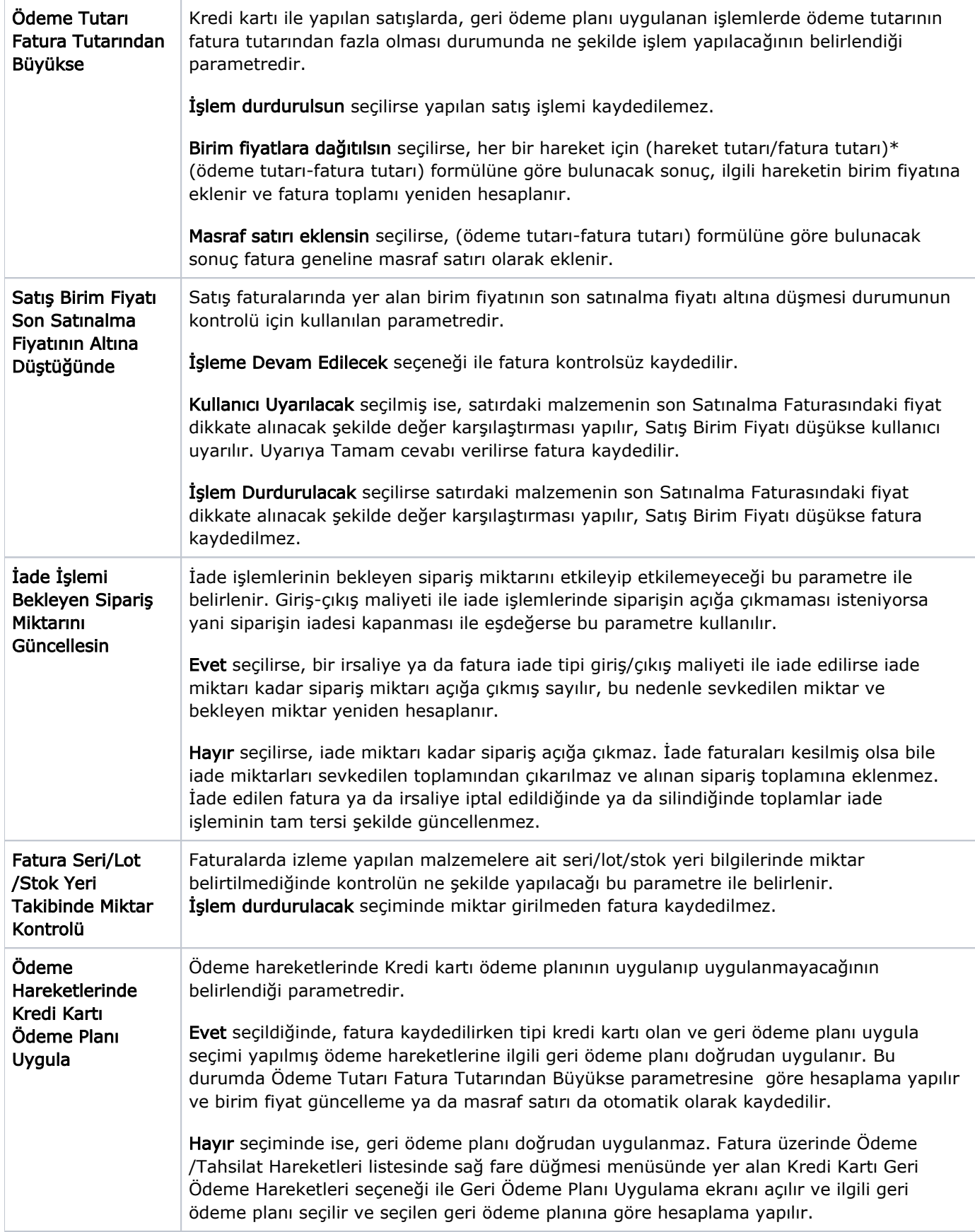

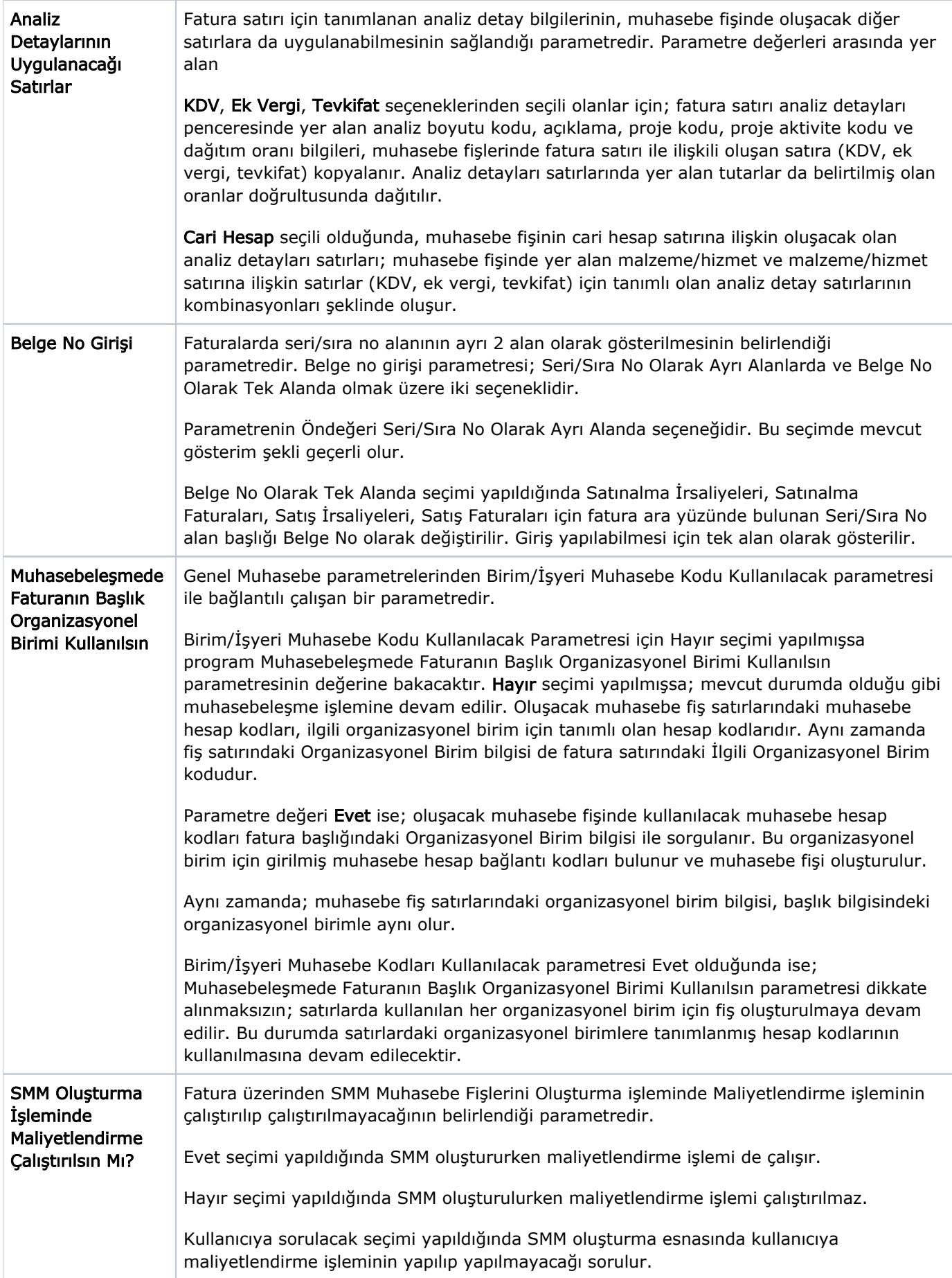

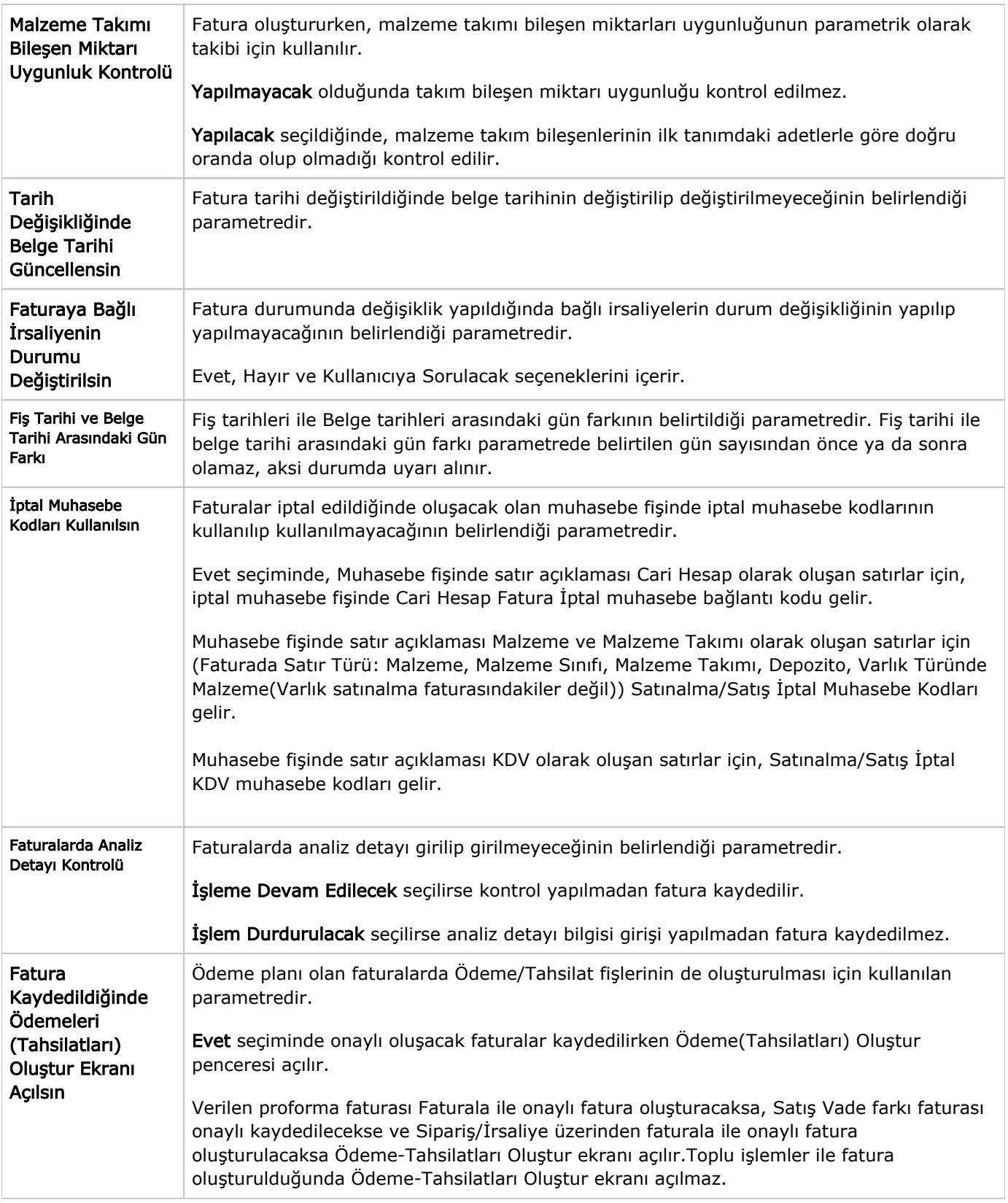

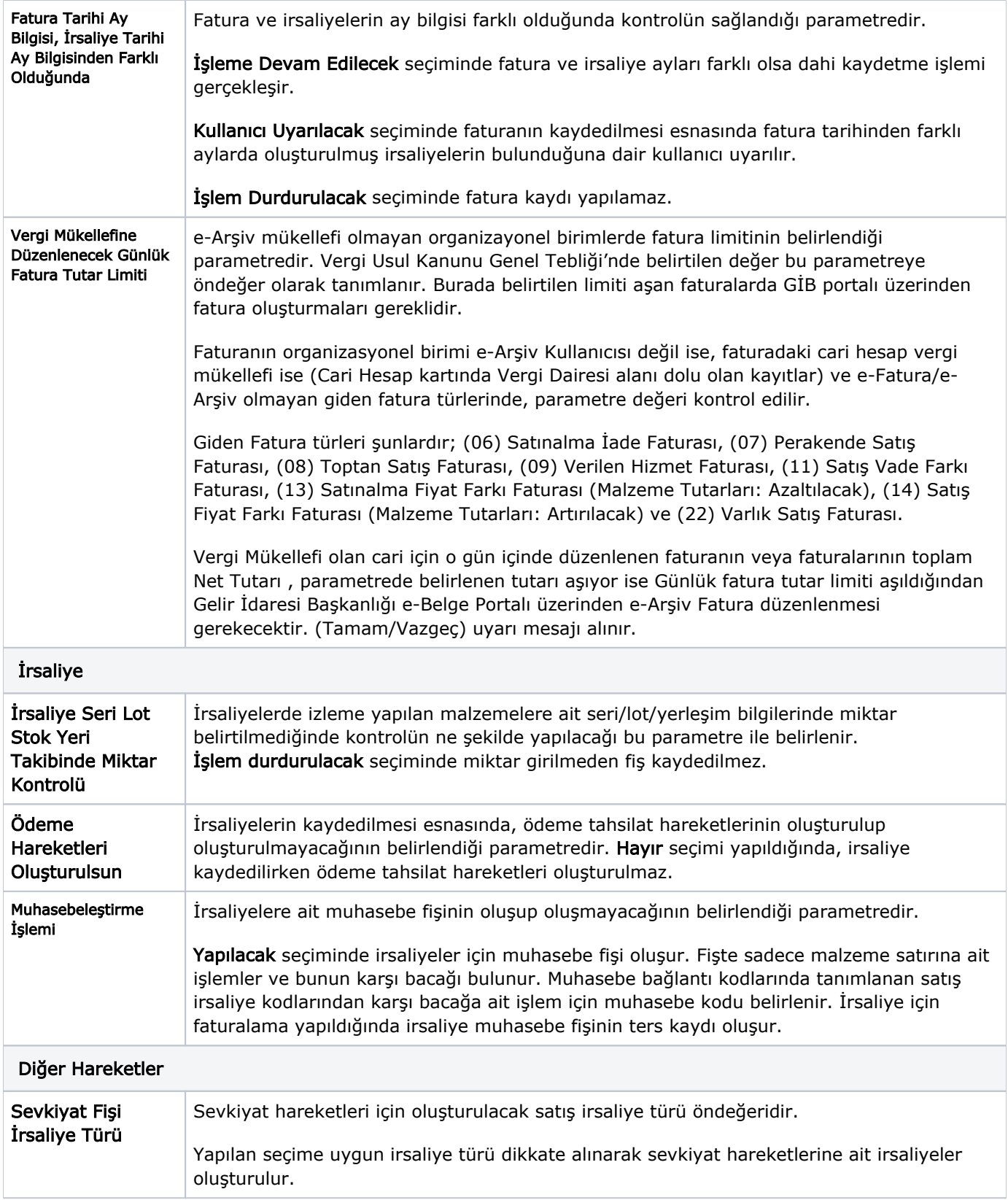

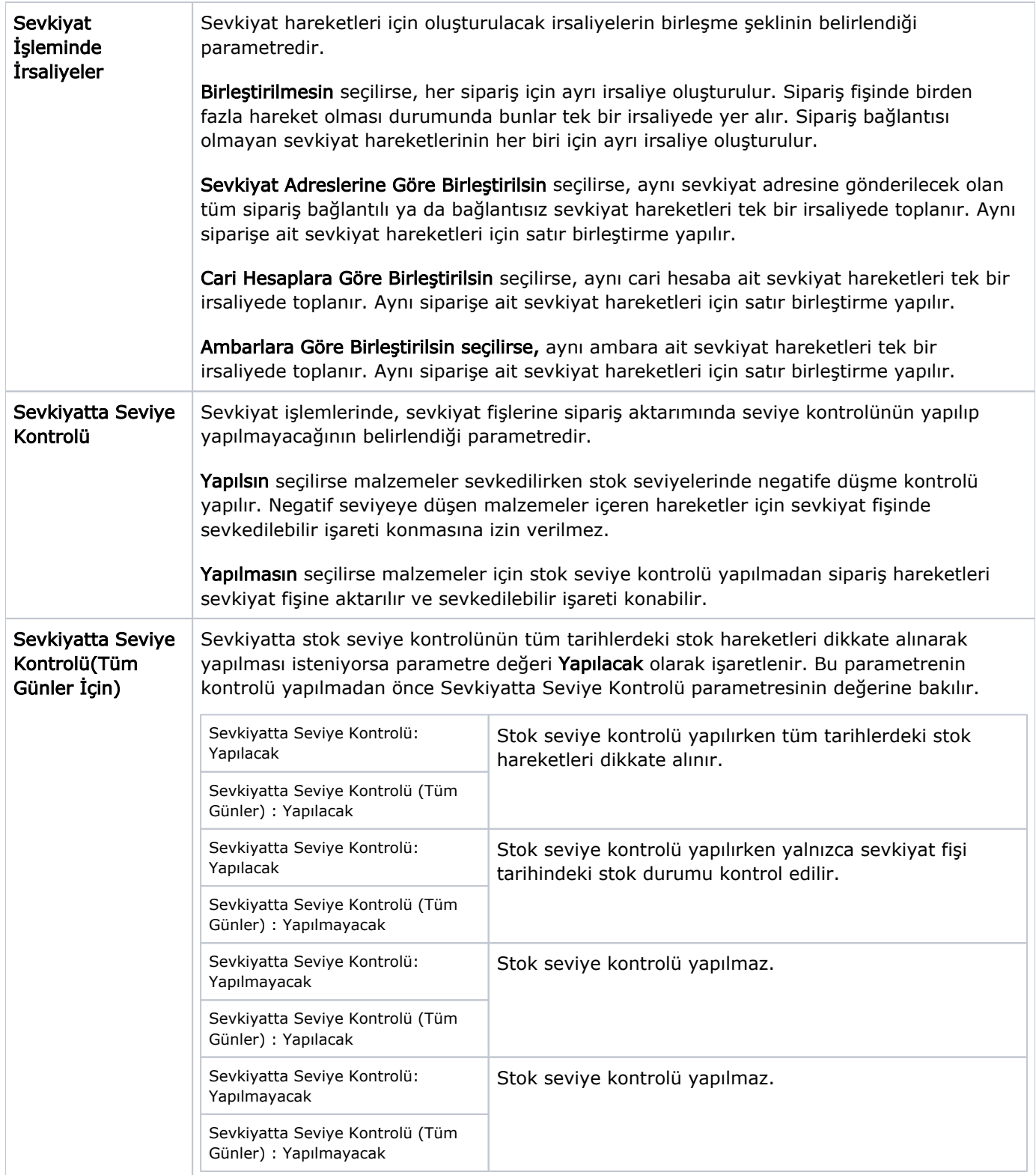

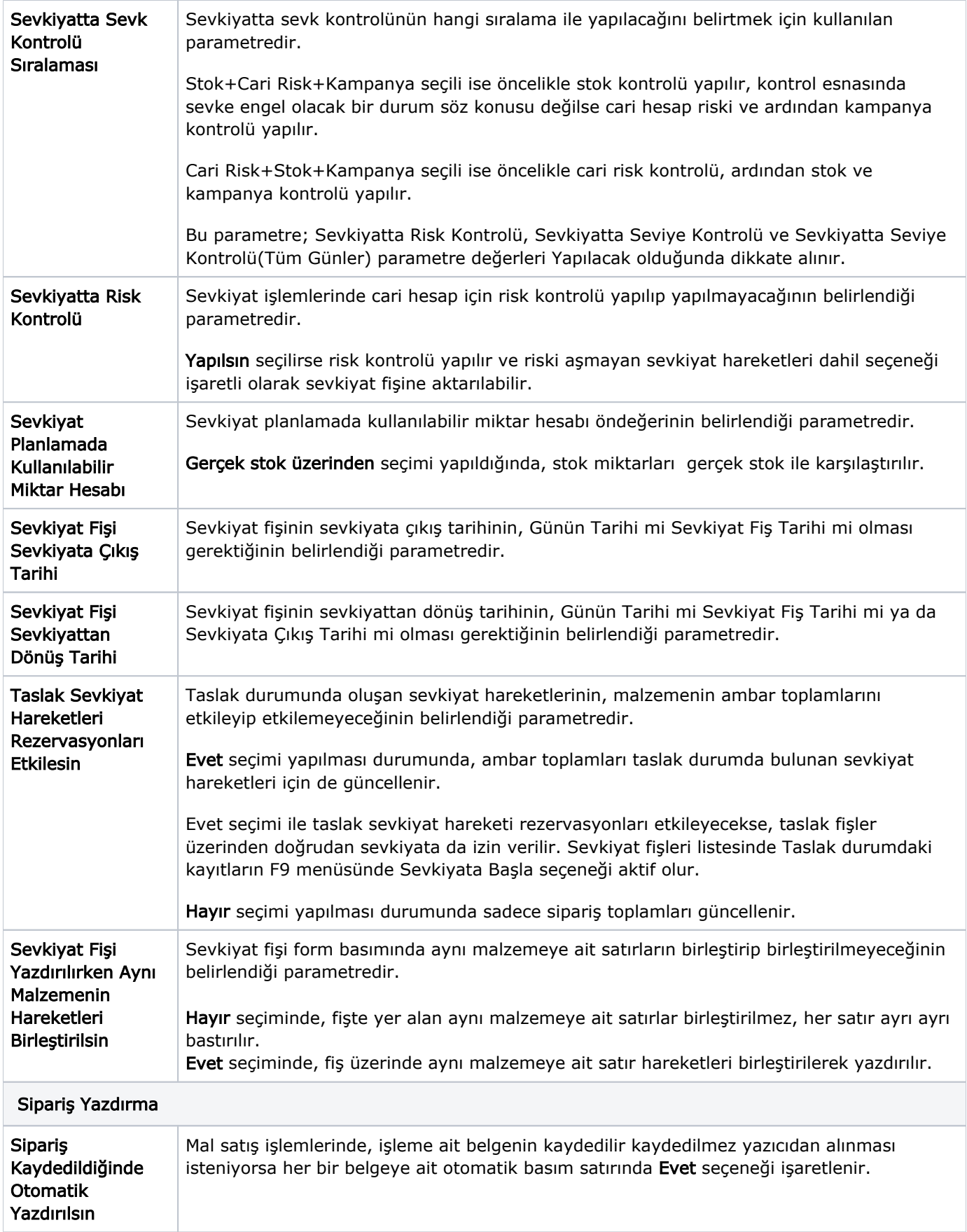

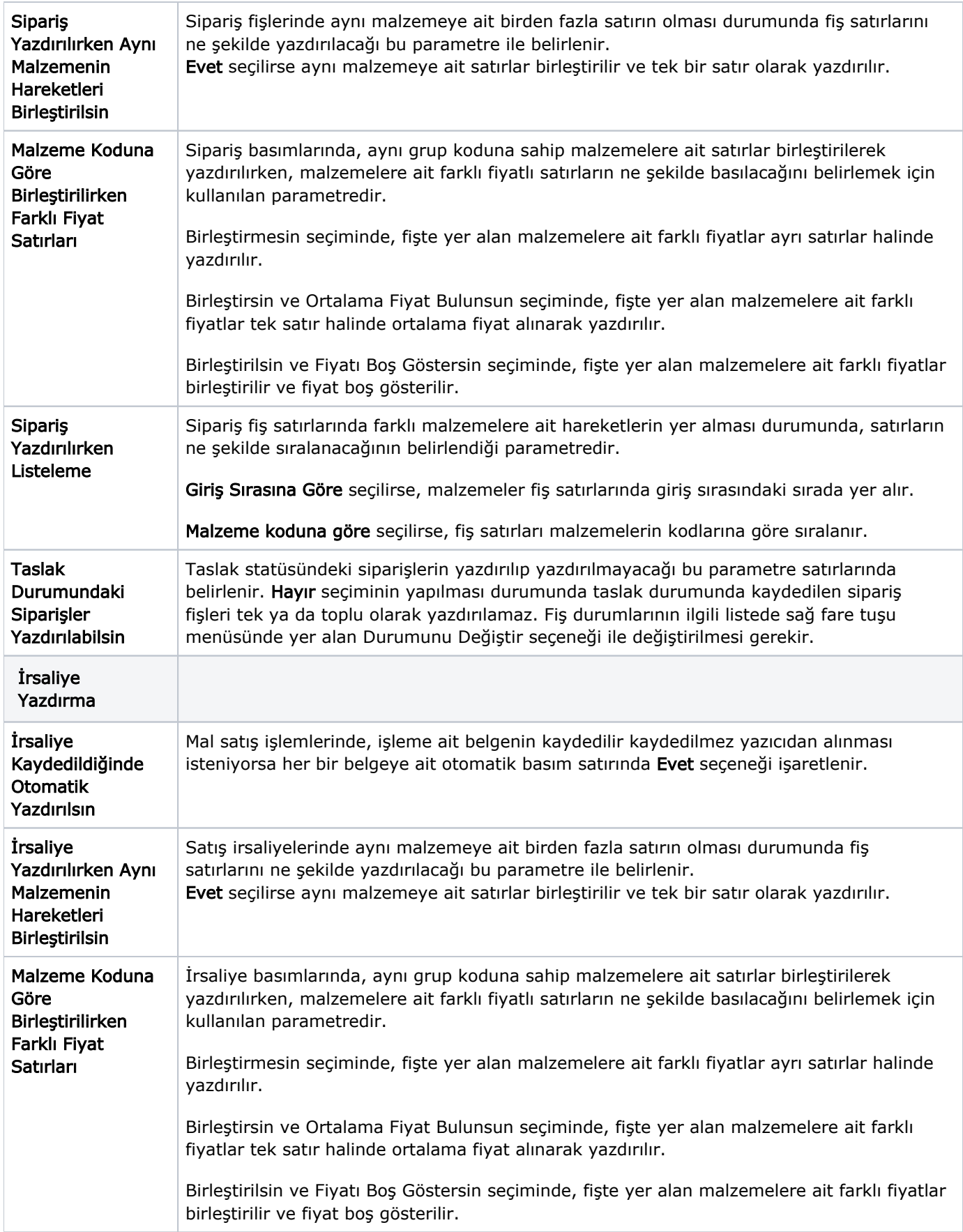

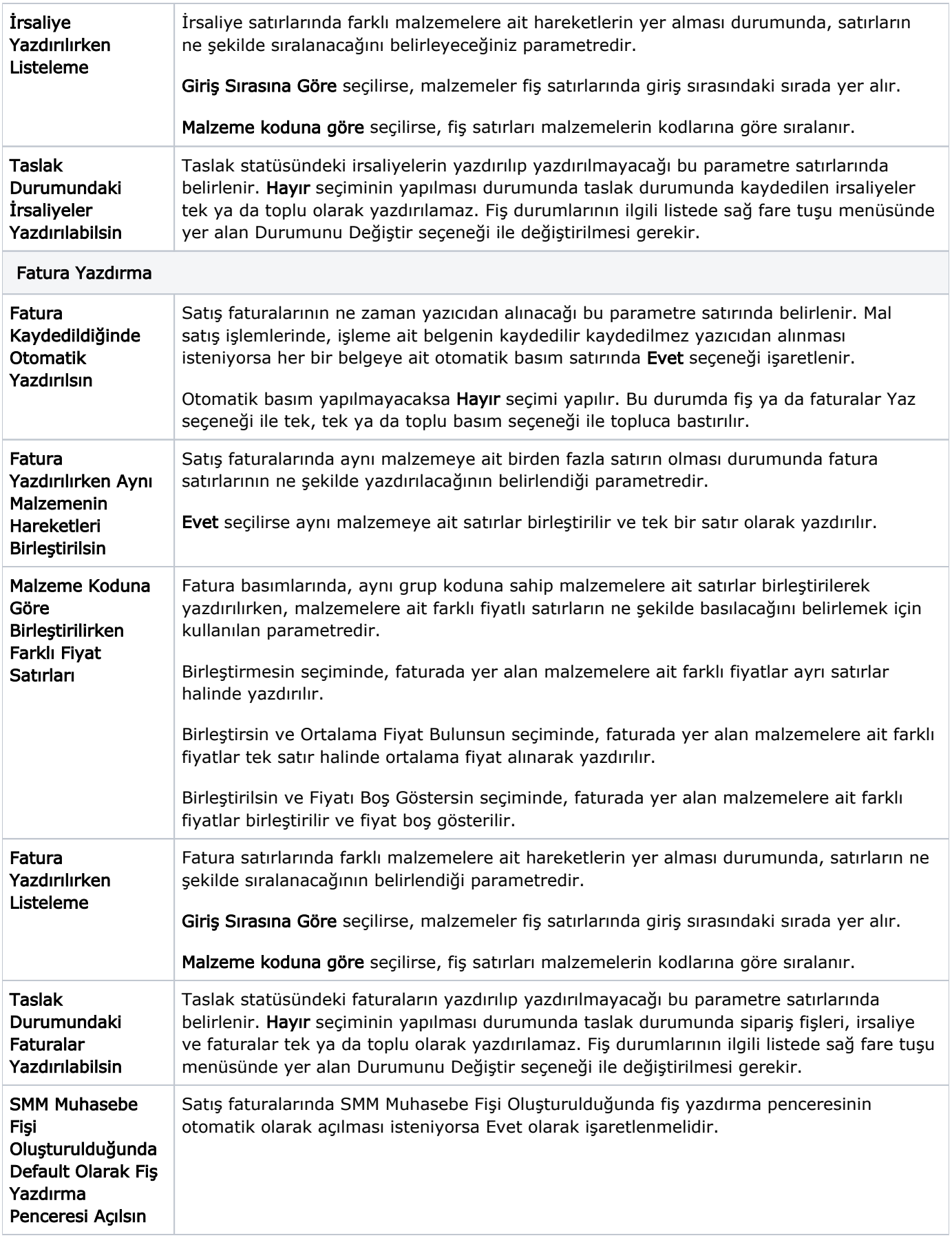

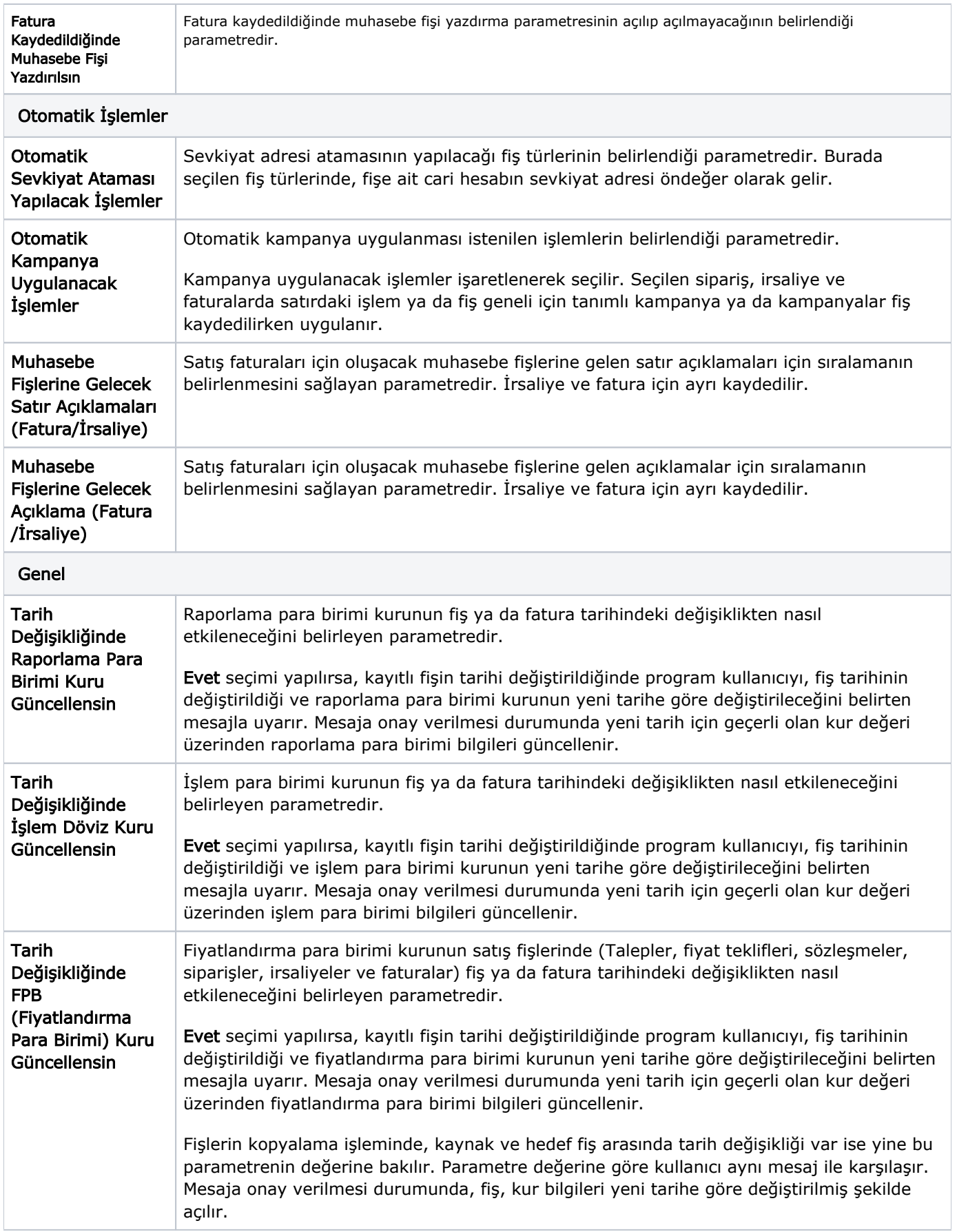

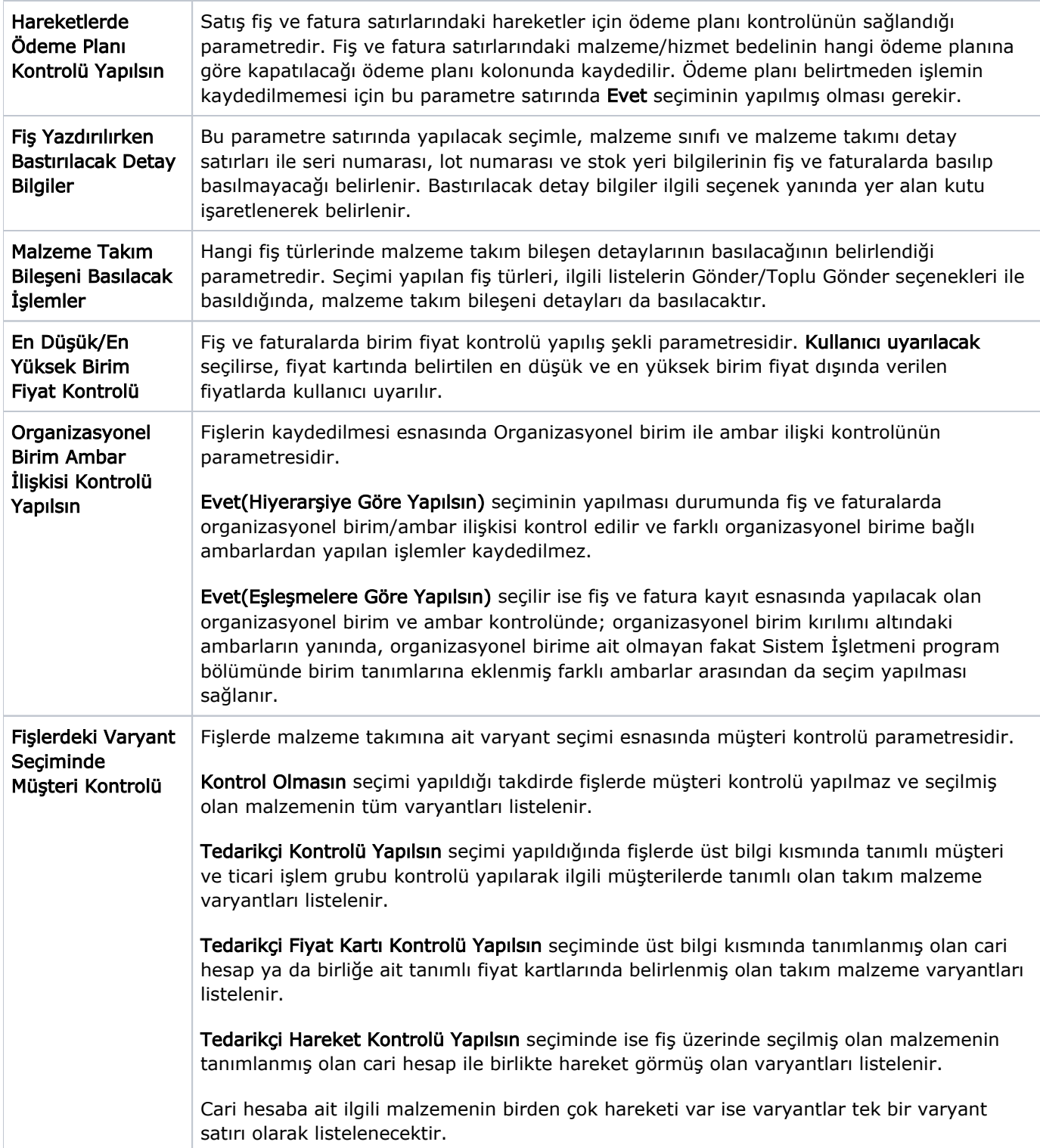

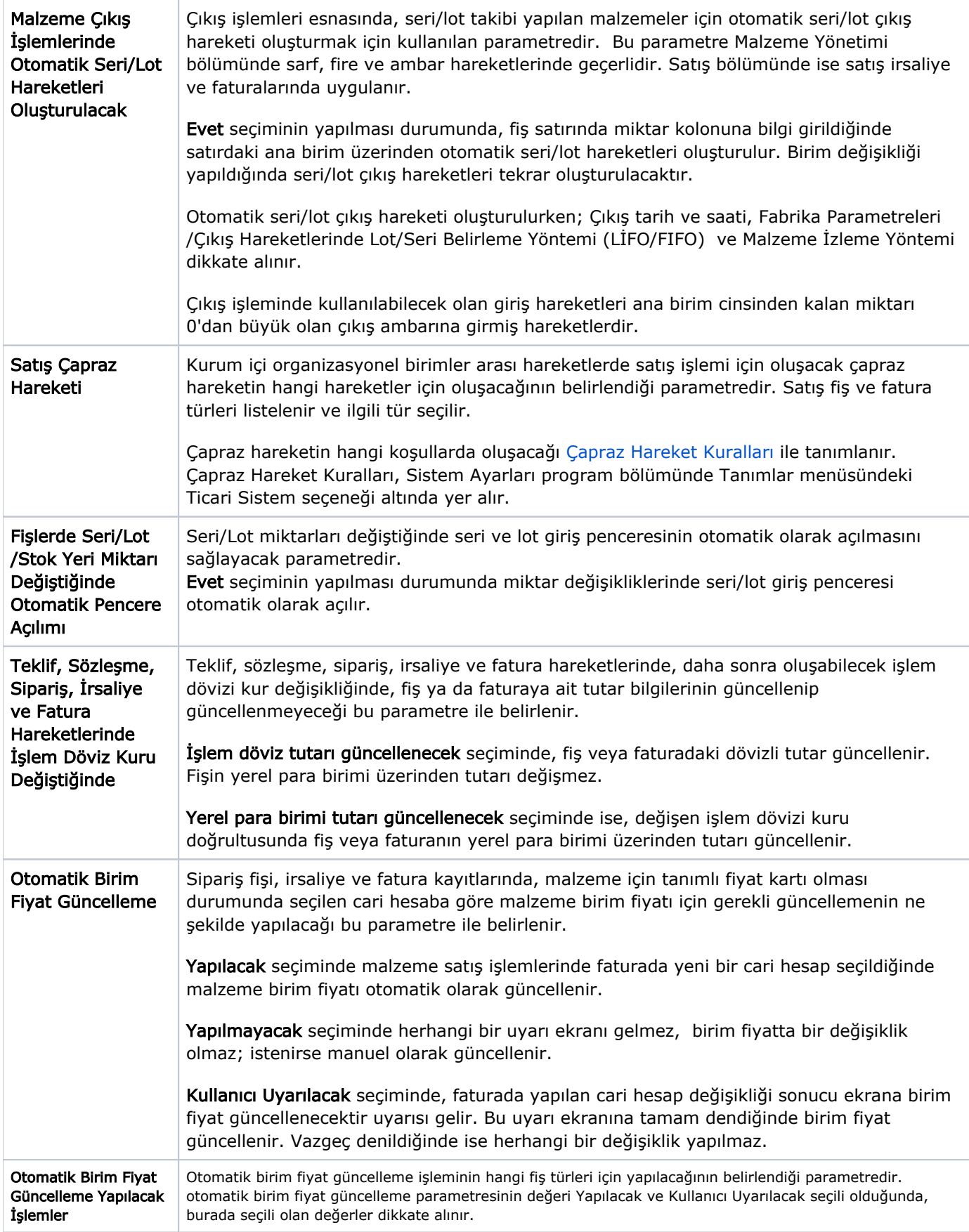

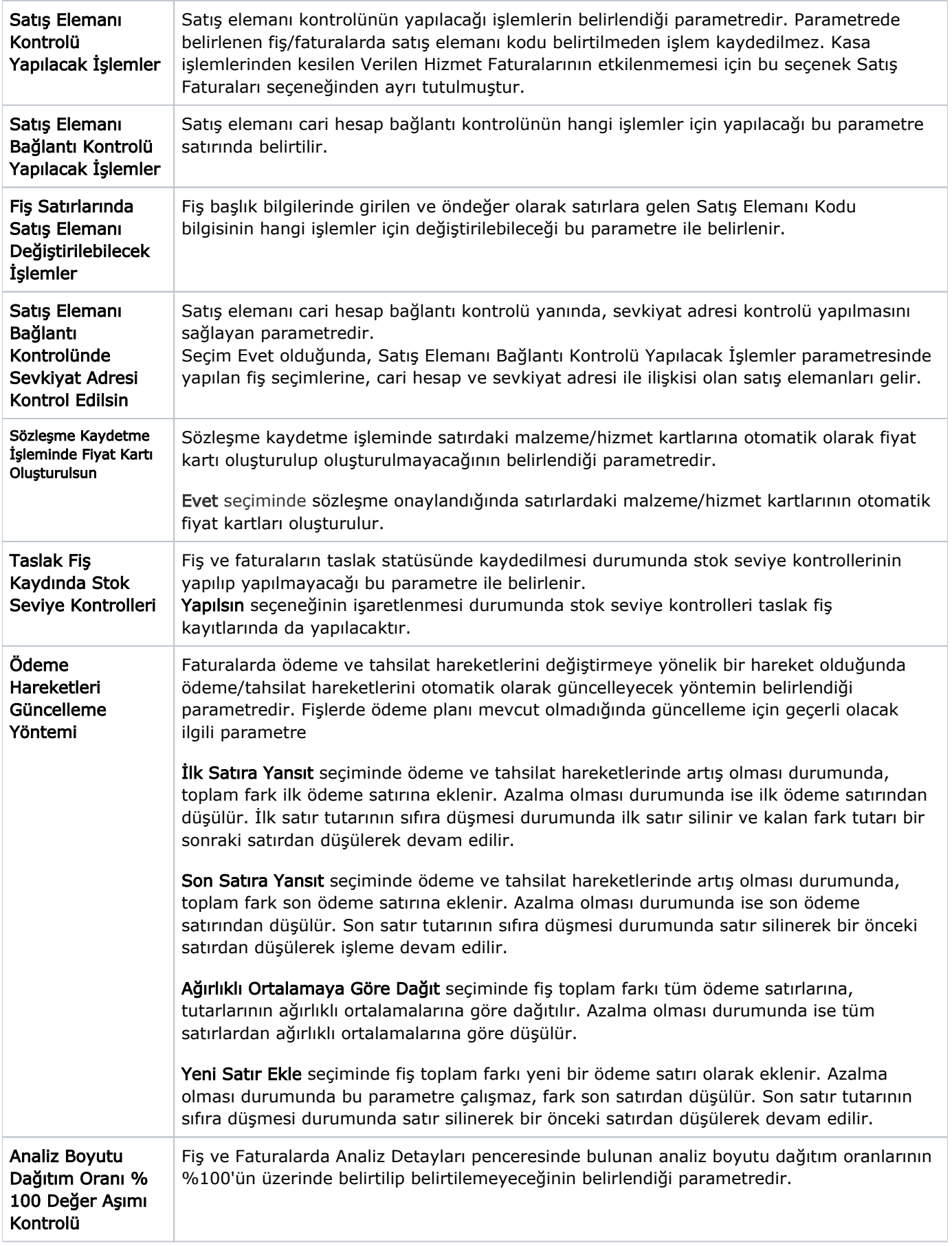

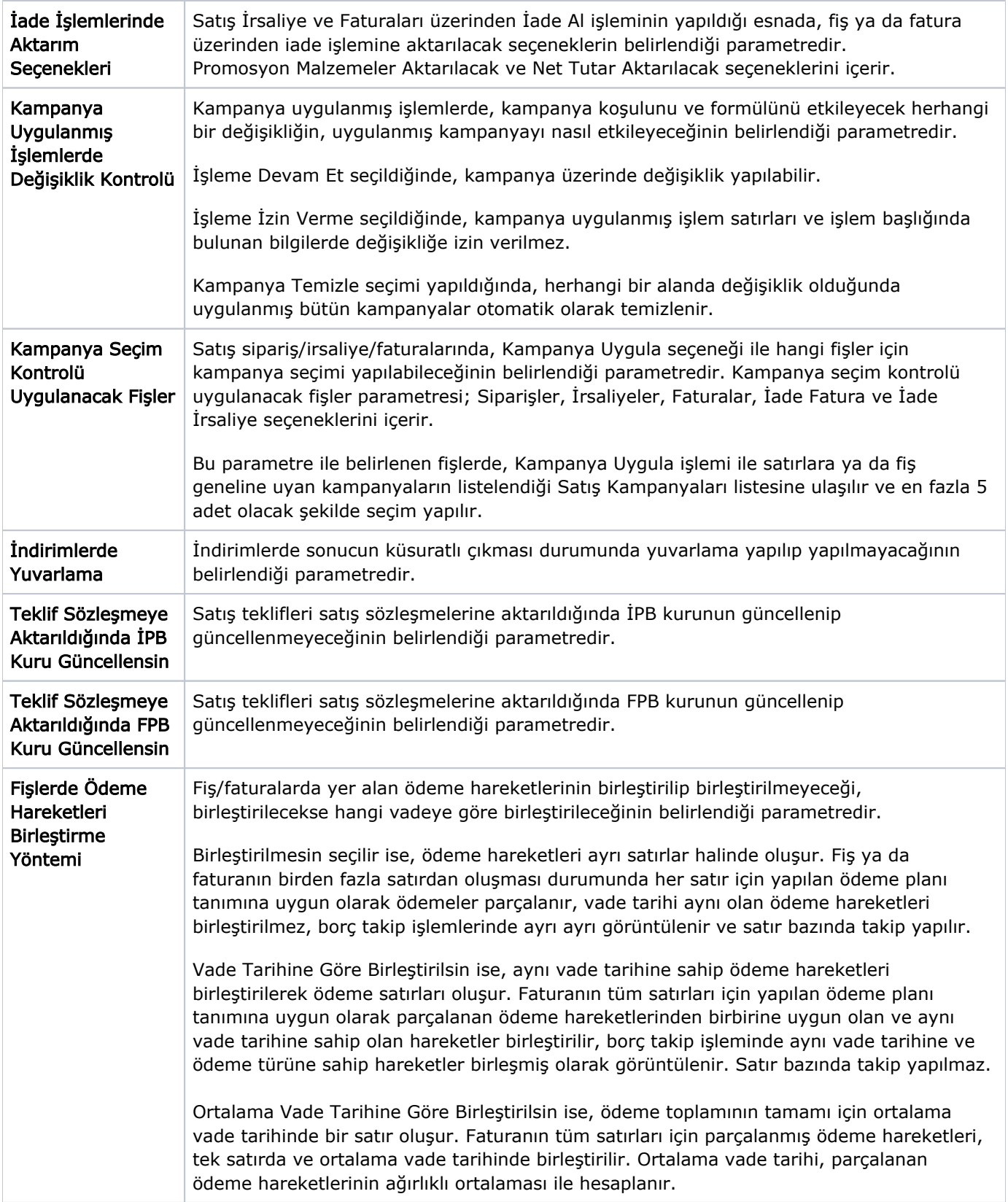

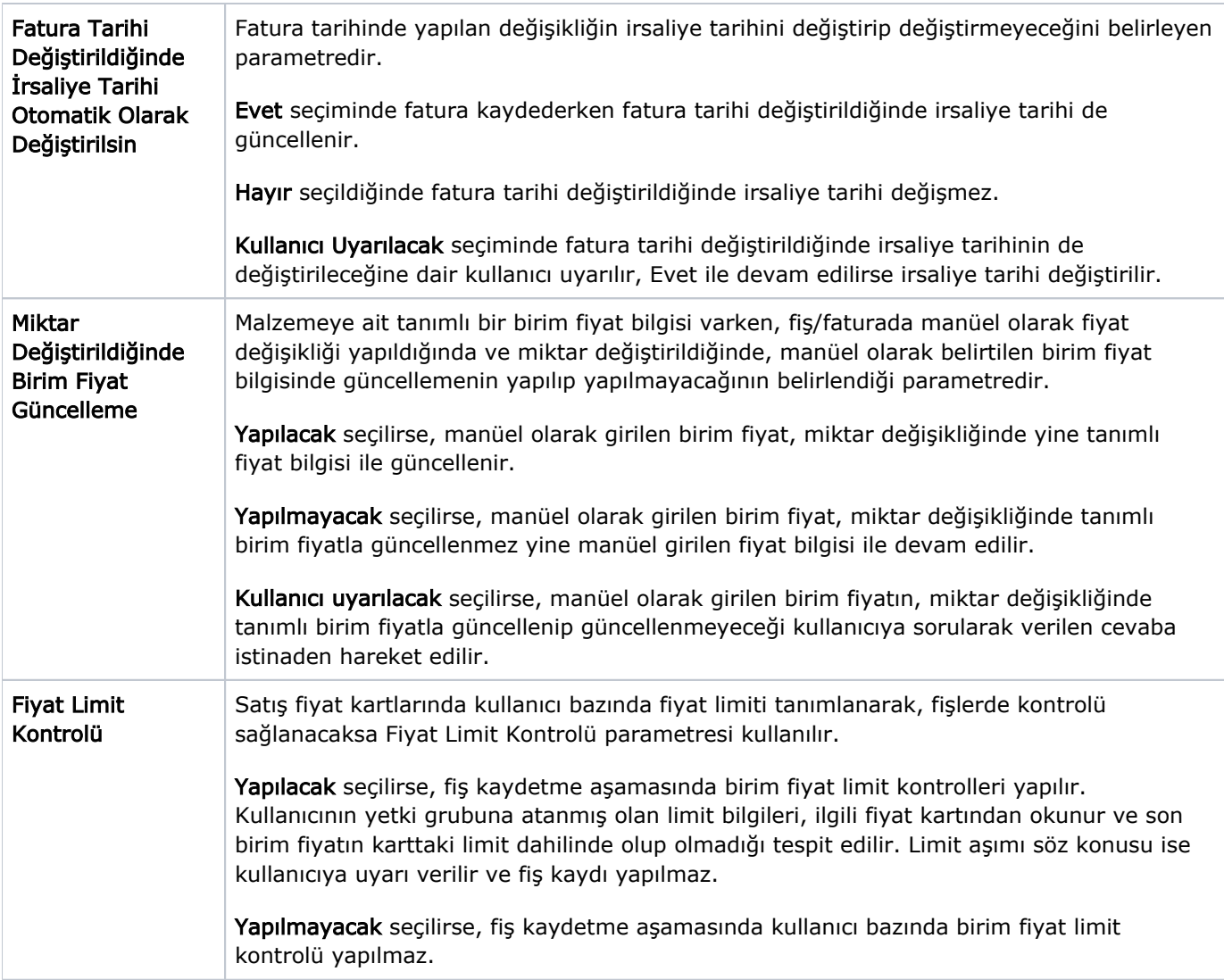